# Better Support for **Using Multiple Namespaces** with KubernetesExecutor

#### Xiaodong Deng (@XD-DENG) Software Engineer at Apple **Apache Airflow PMC member & Committer**

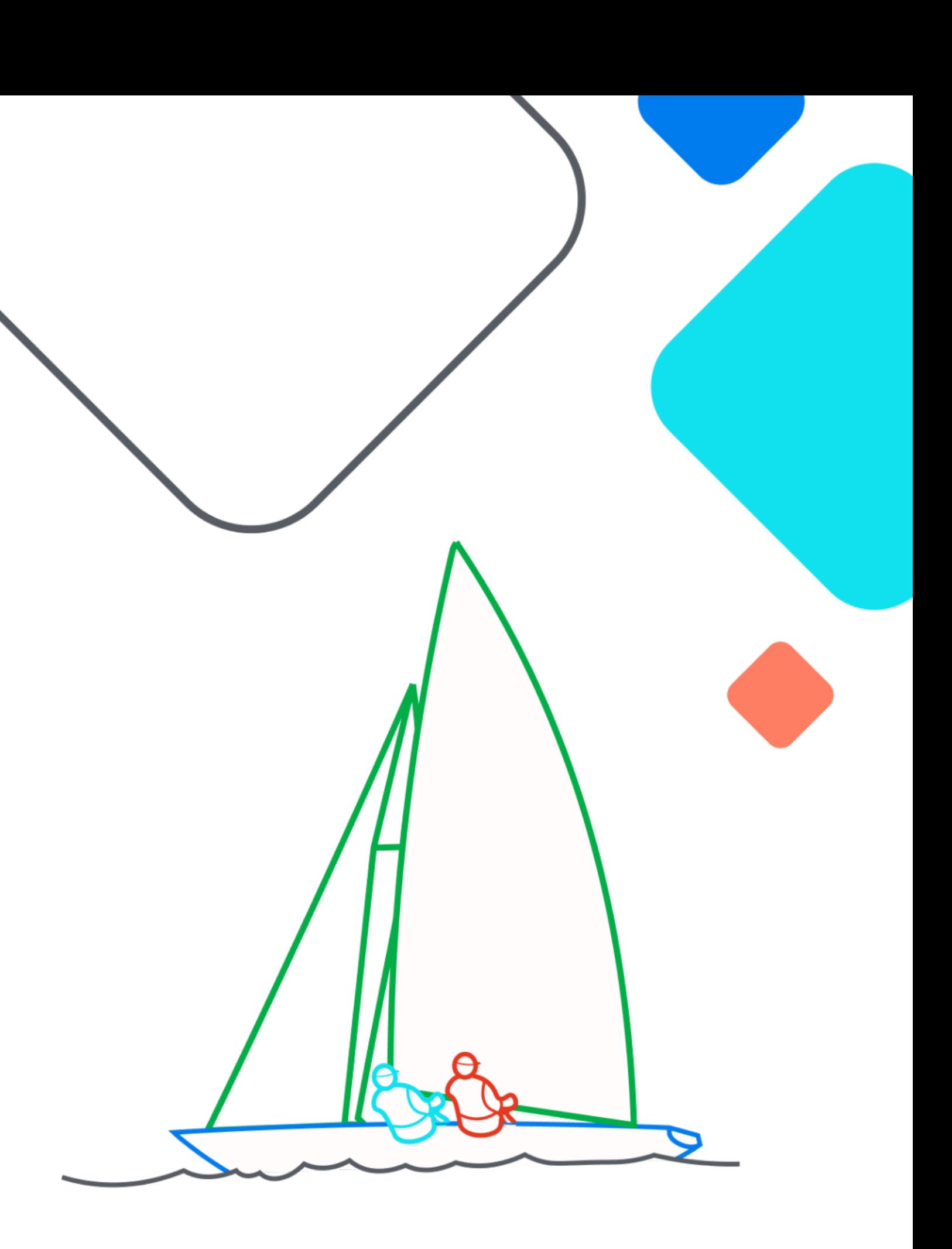

#### **ZAirflow Summit** Let's flow together

September 19-21, 2023, Toronto, Canada

NOT A CONTRIBUTION

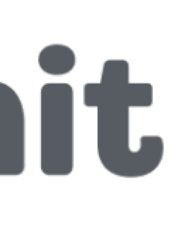

## **About myself**

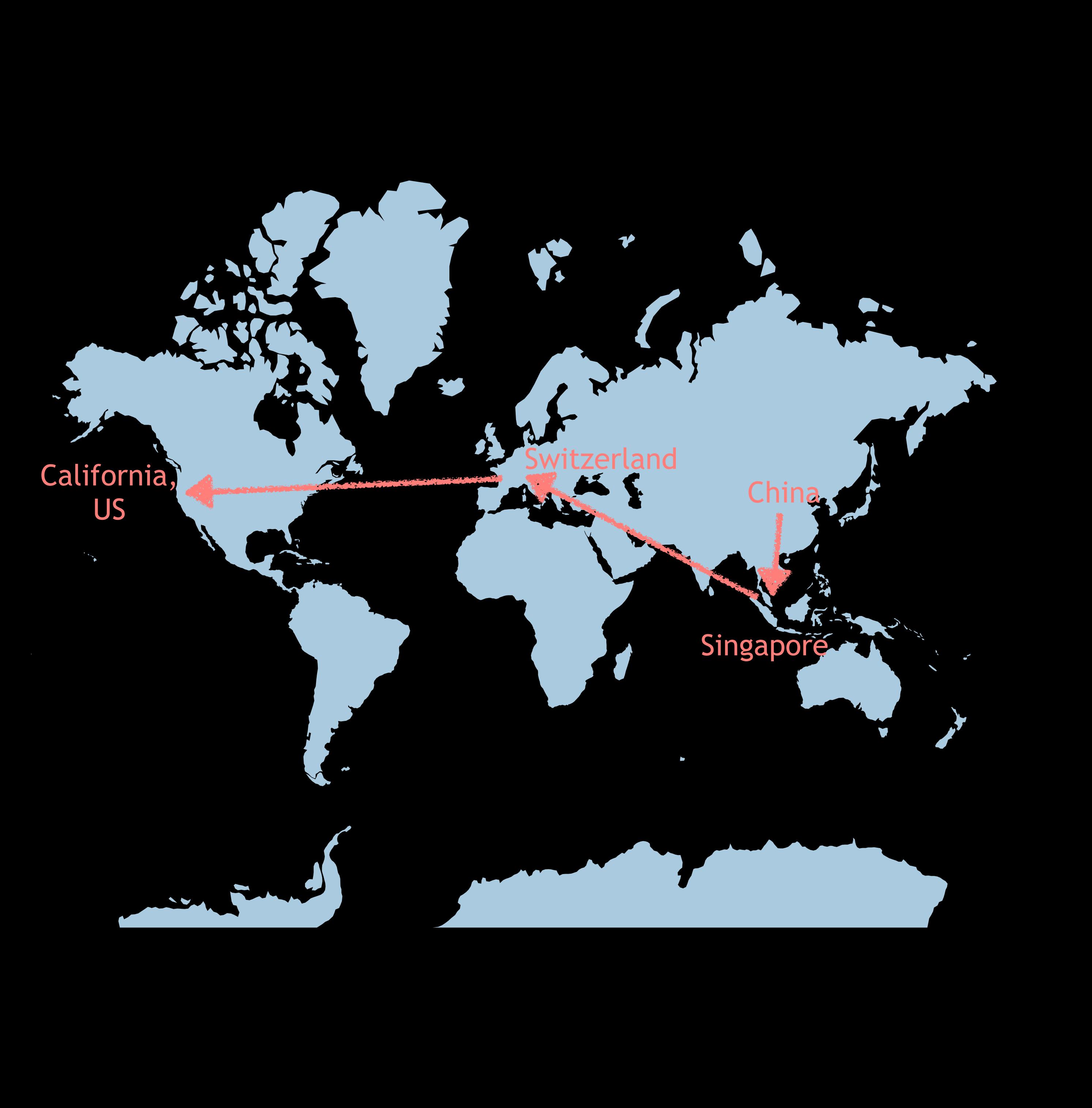

- Software Engineer at Apple
- Started to work on Airflow since 2018
- Airflow Committer since March 2019
- Airflow PMC since December 2020

### **About myself**

Other than **Apache Airflow**, I also deal with **Airflow** *physically*.

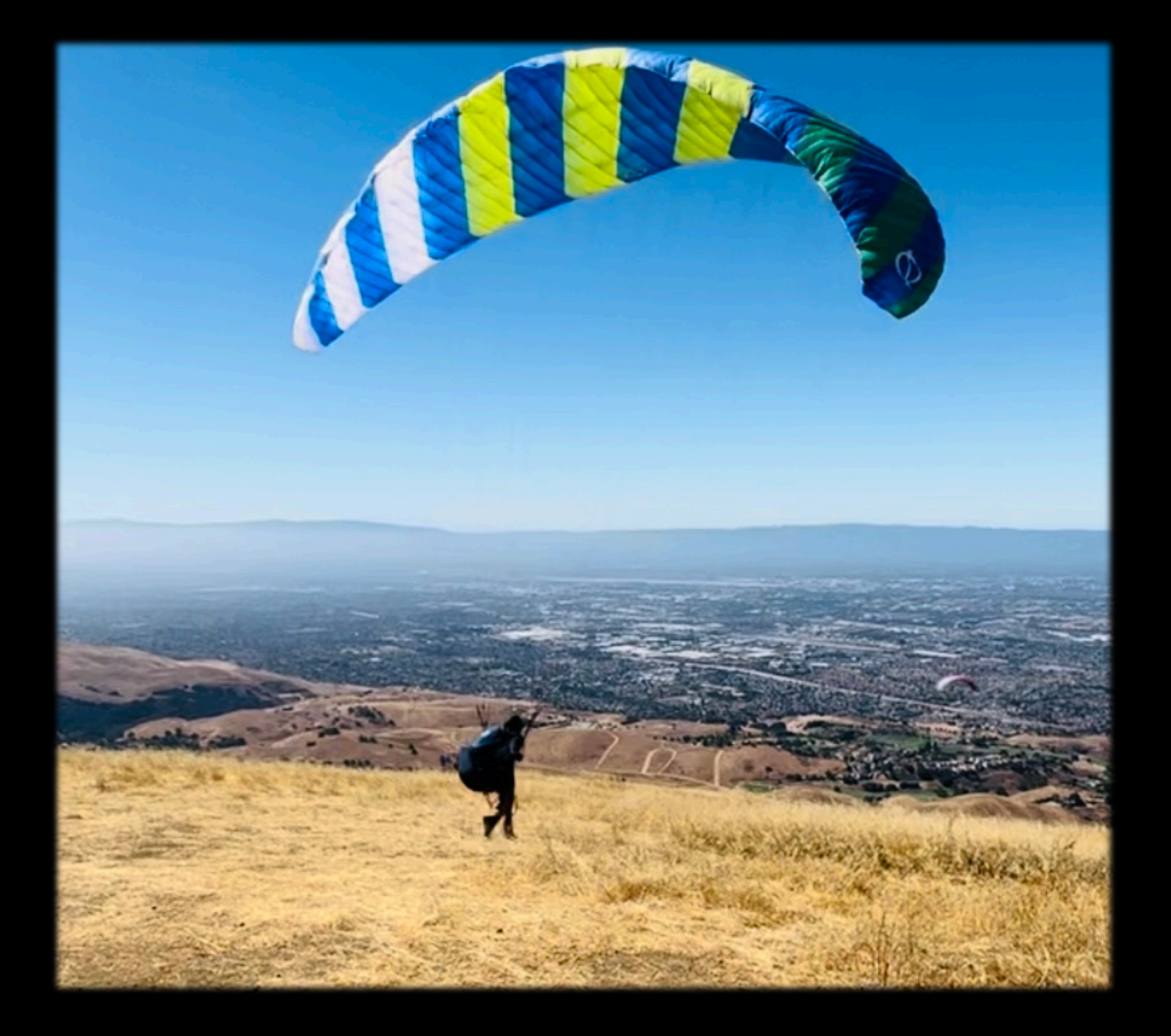

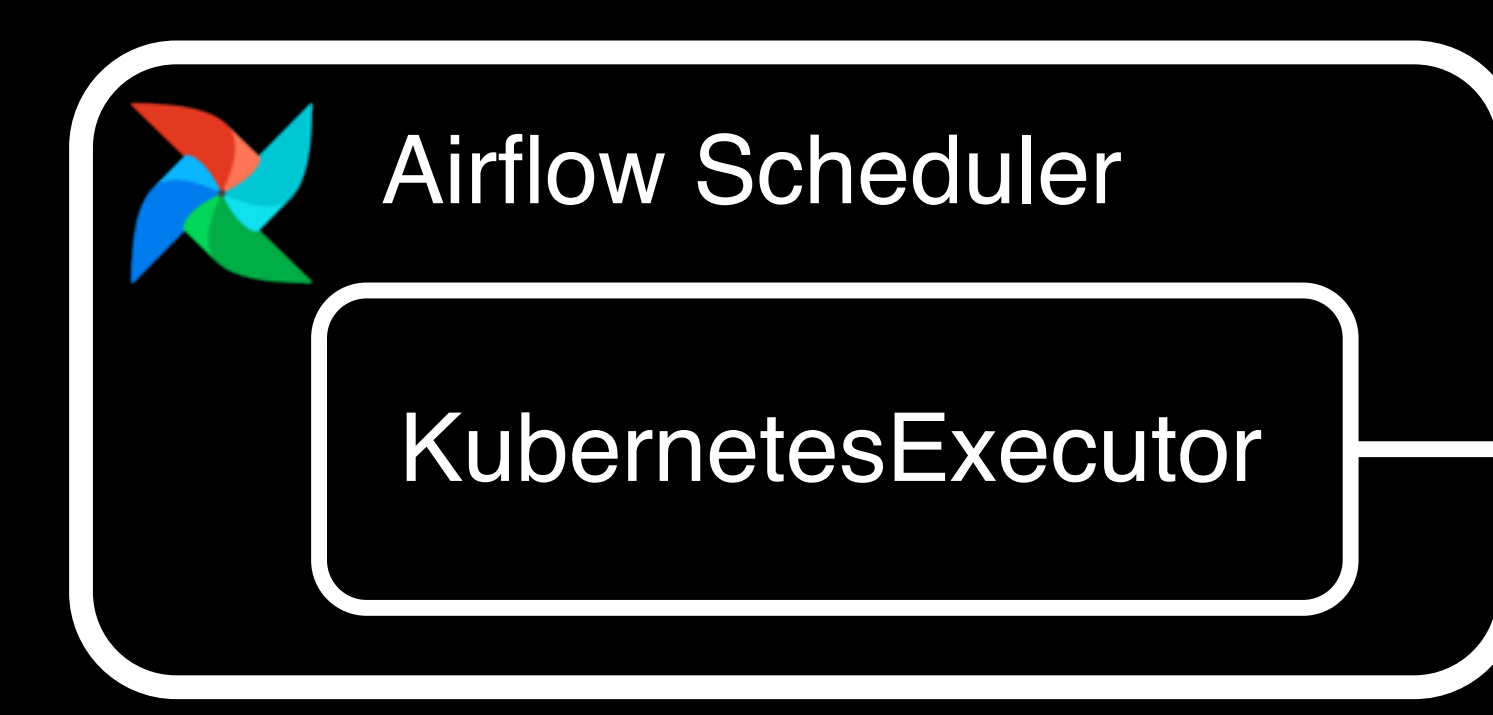

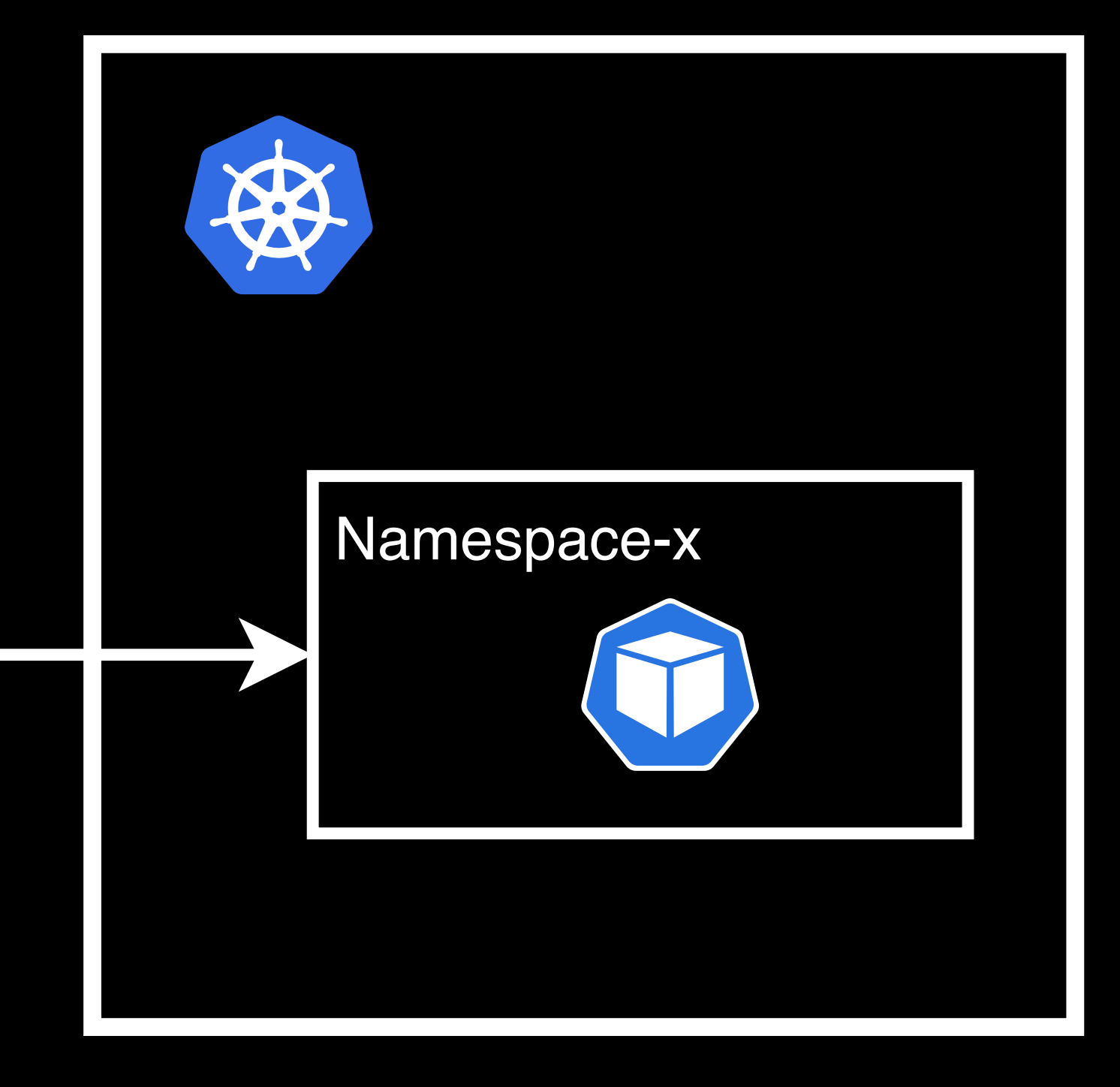

Airflow Scheduler

KubernetesExecutor

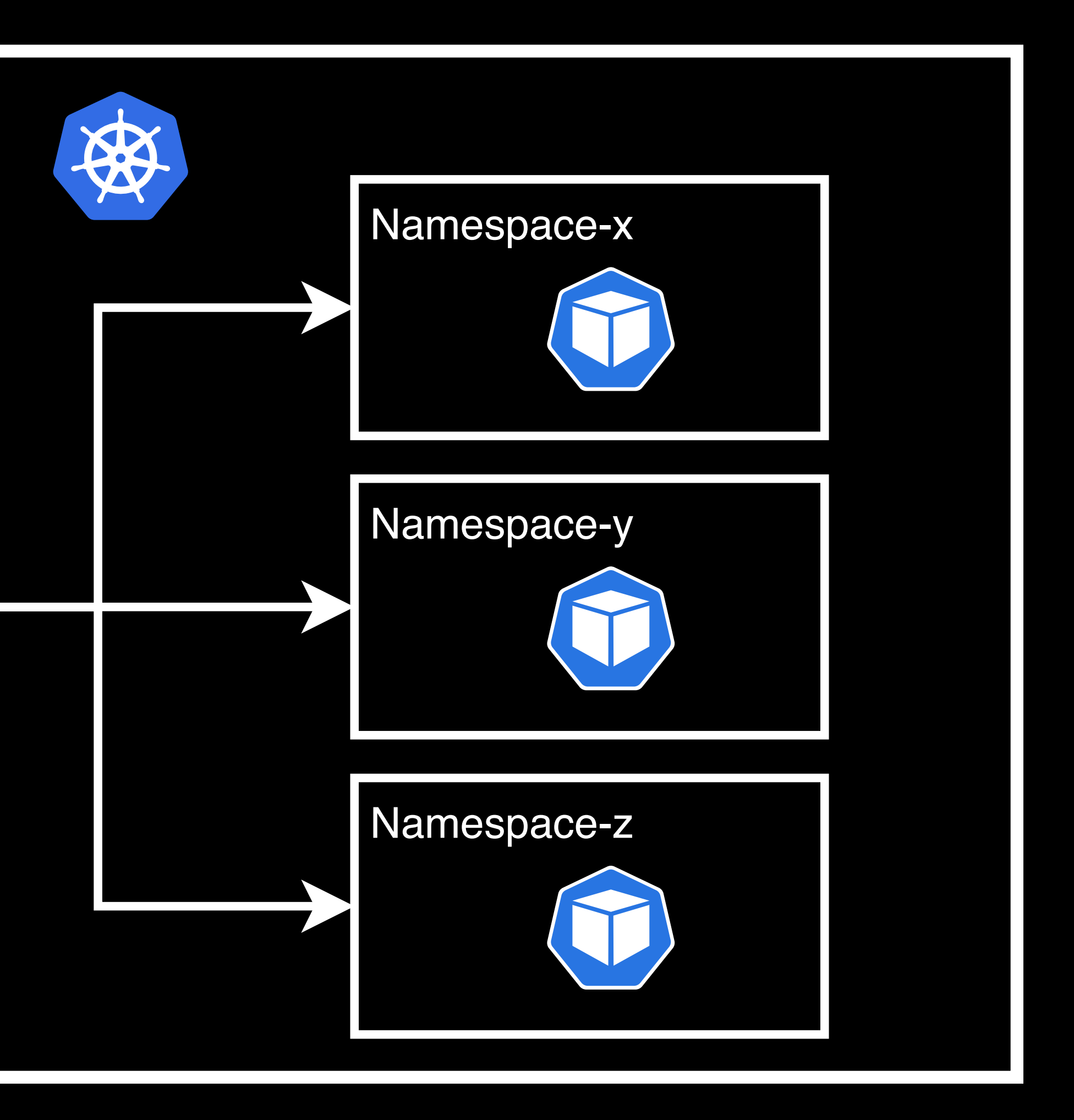

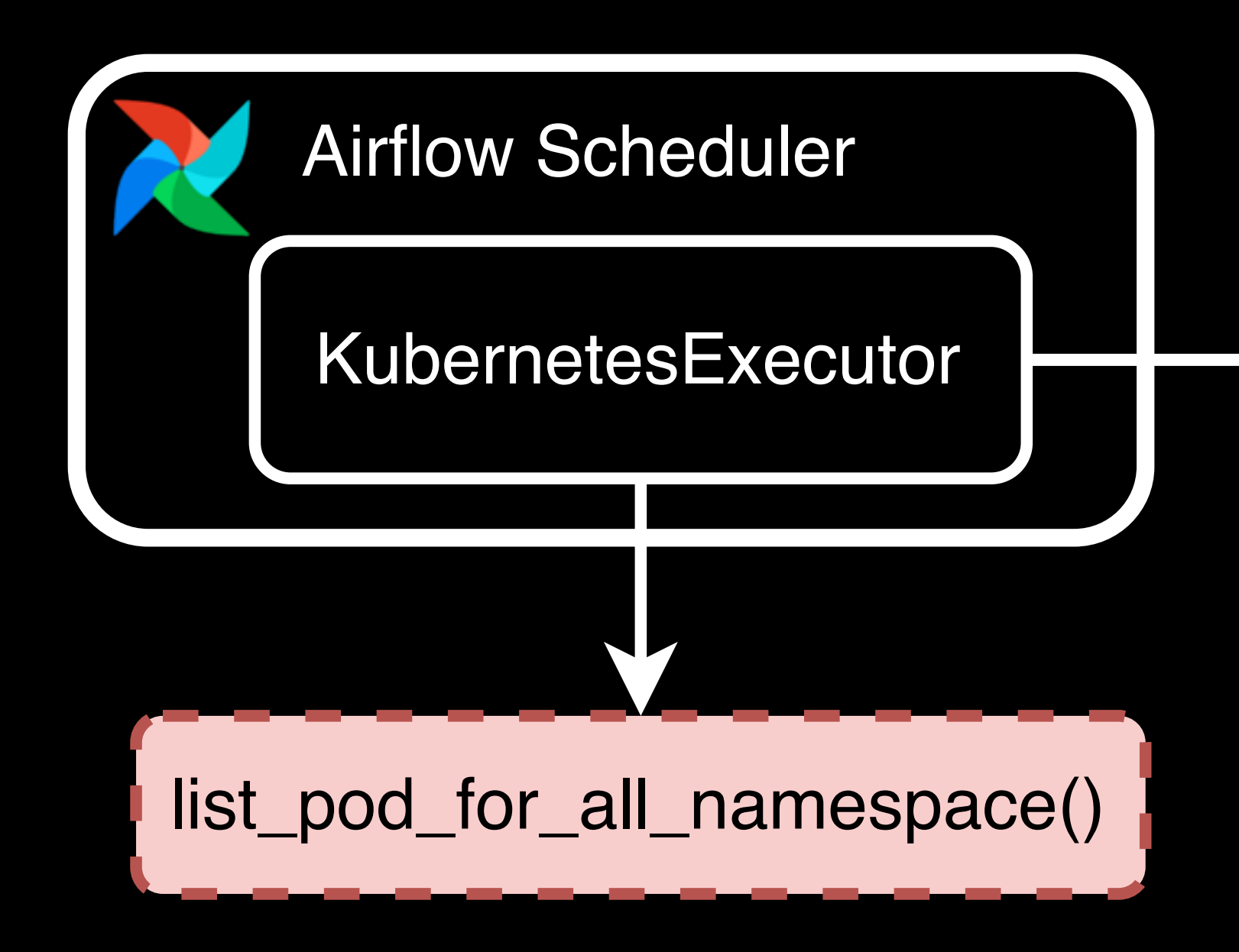

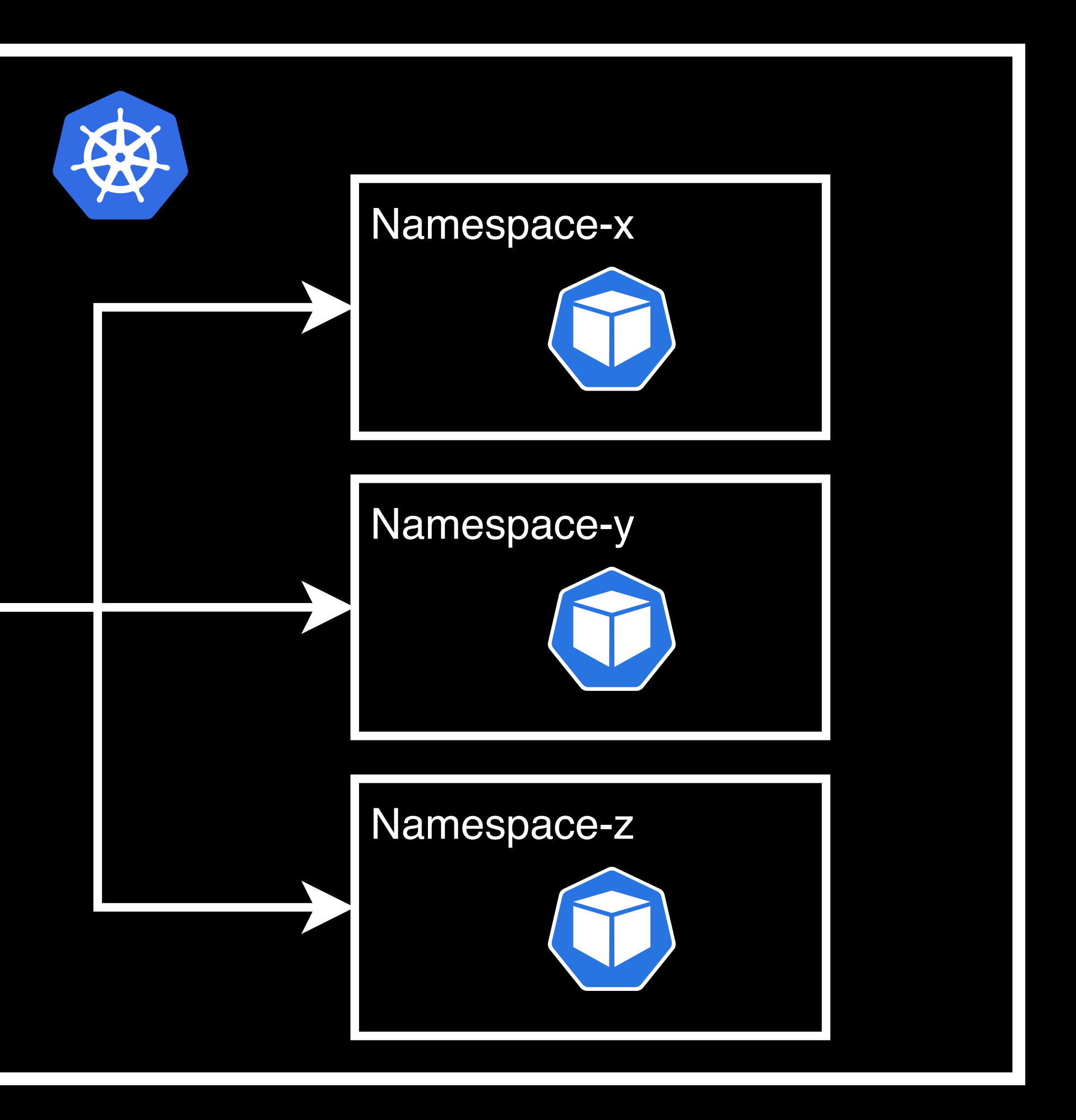

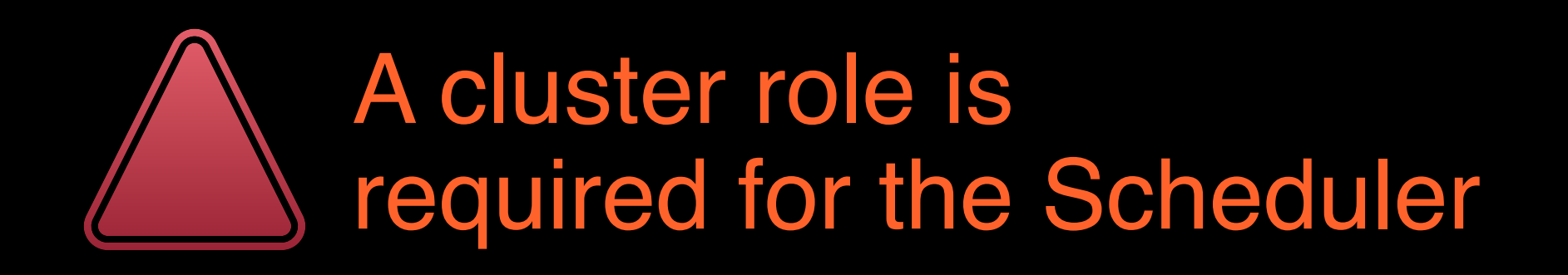

Airflow 2.5.3 & lower

# Allows users to launch pods in multiple namespaces. # Will require creating a cluster-role for the scheduler  $multi_namespace_model = False$ 

### **What was the pain/Why should there be a change?**

#### What you normally see in a demo<br>What you may see in real life

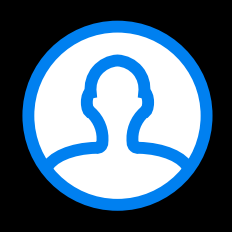

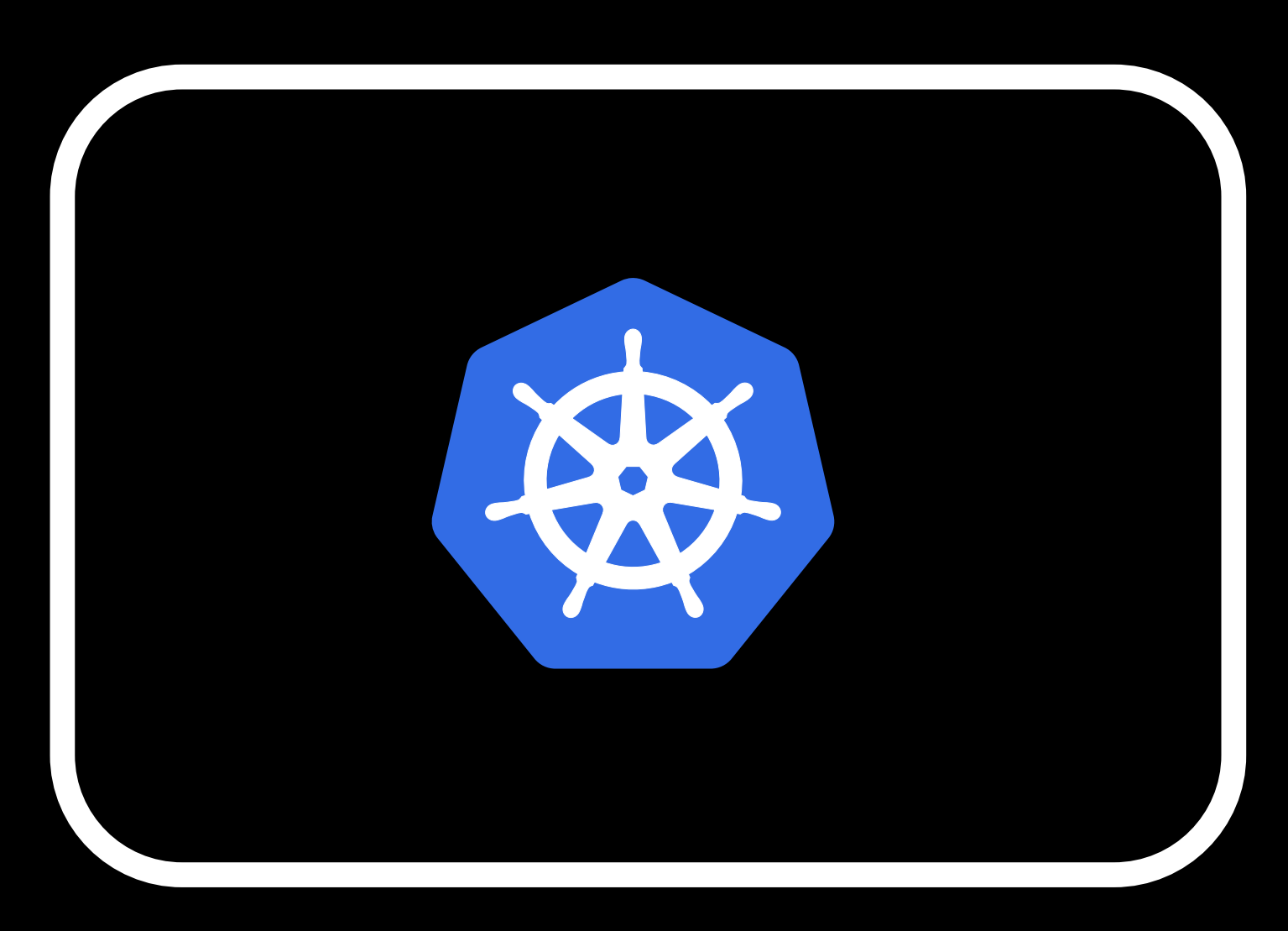

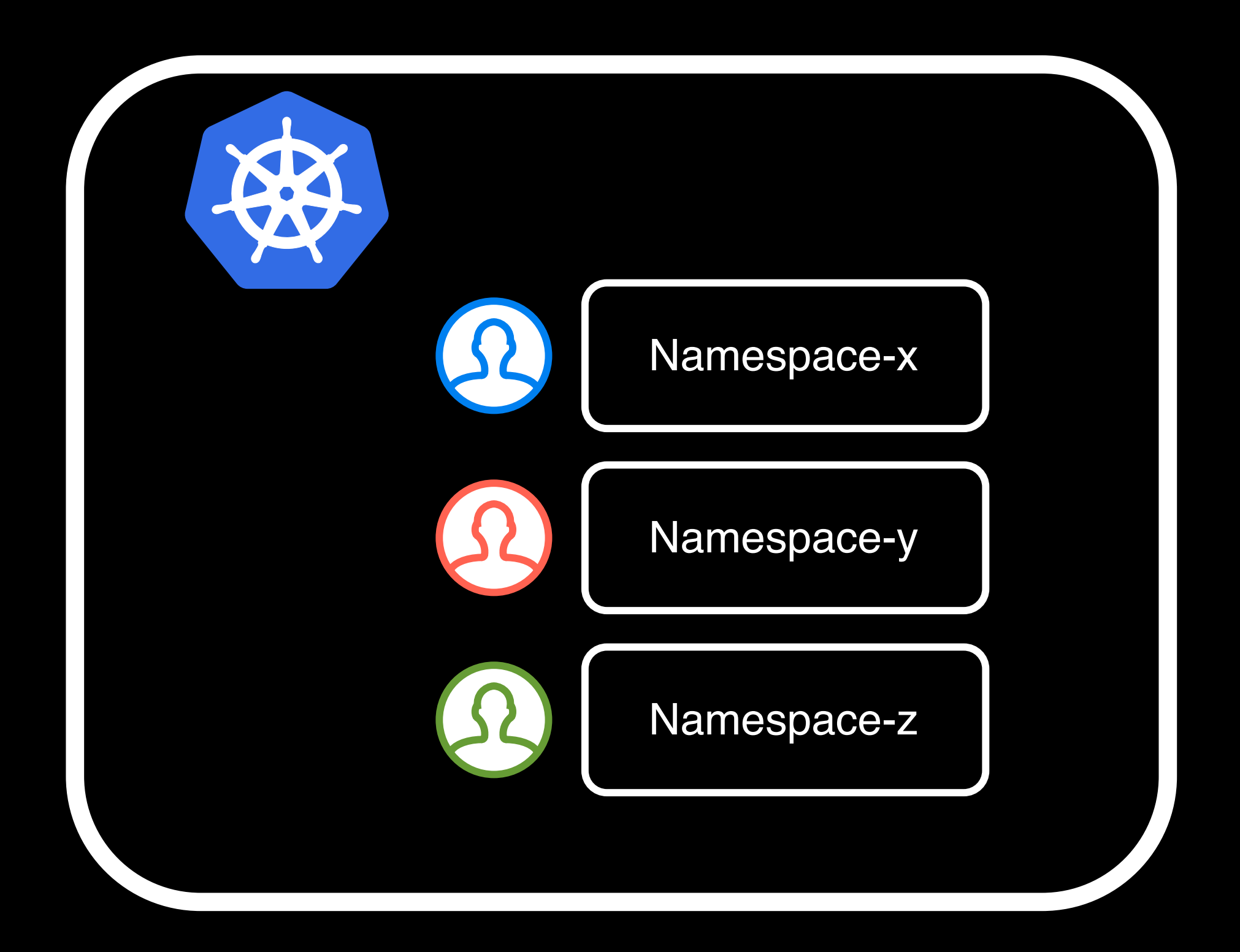

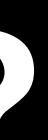

#### **What was the pain/Why should there be a change?**

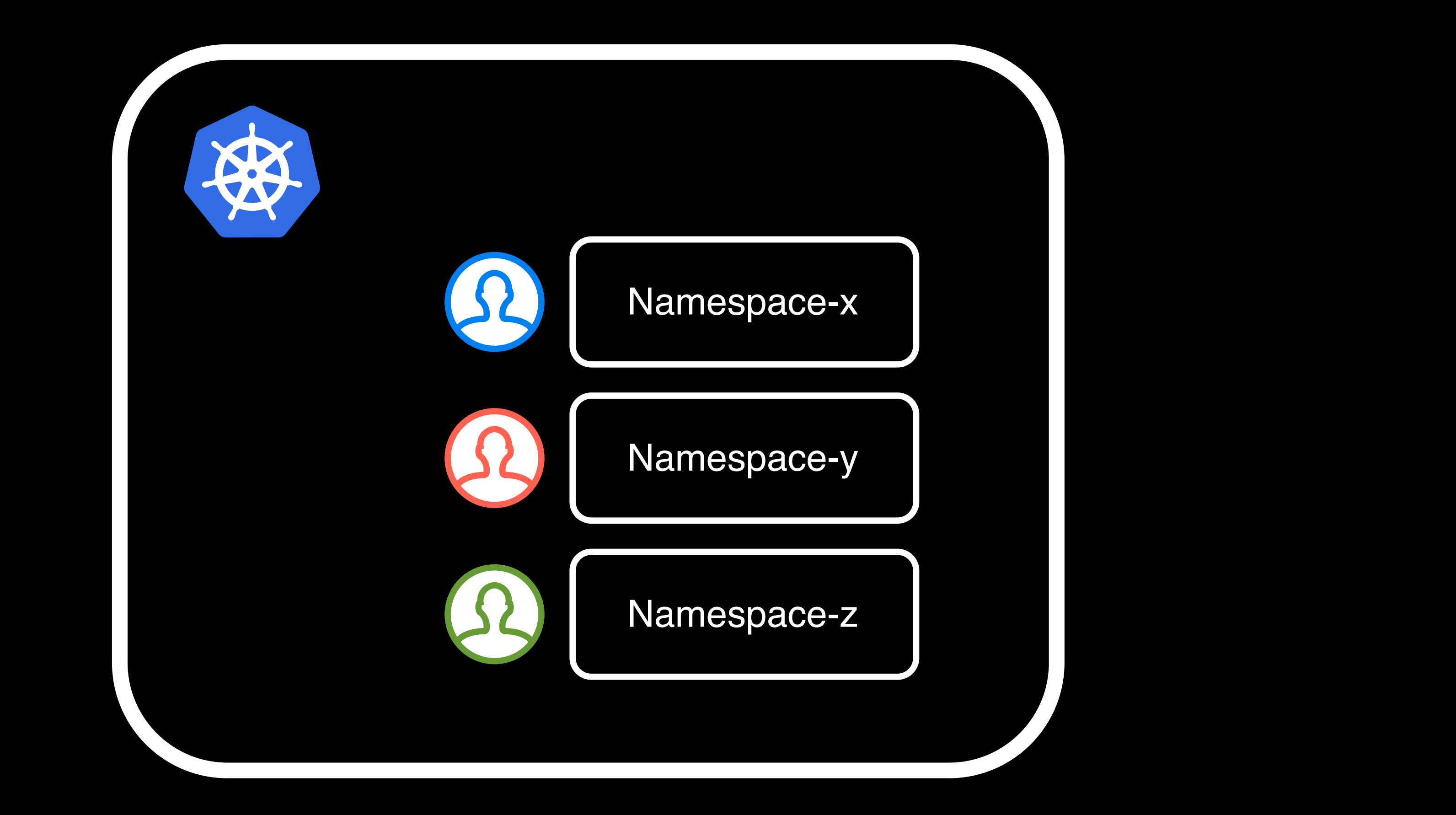

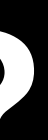

#### **What was the pain/Why should there be a change?**

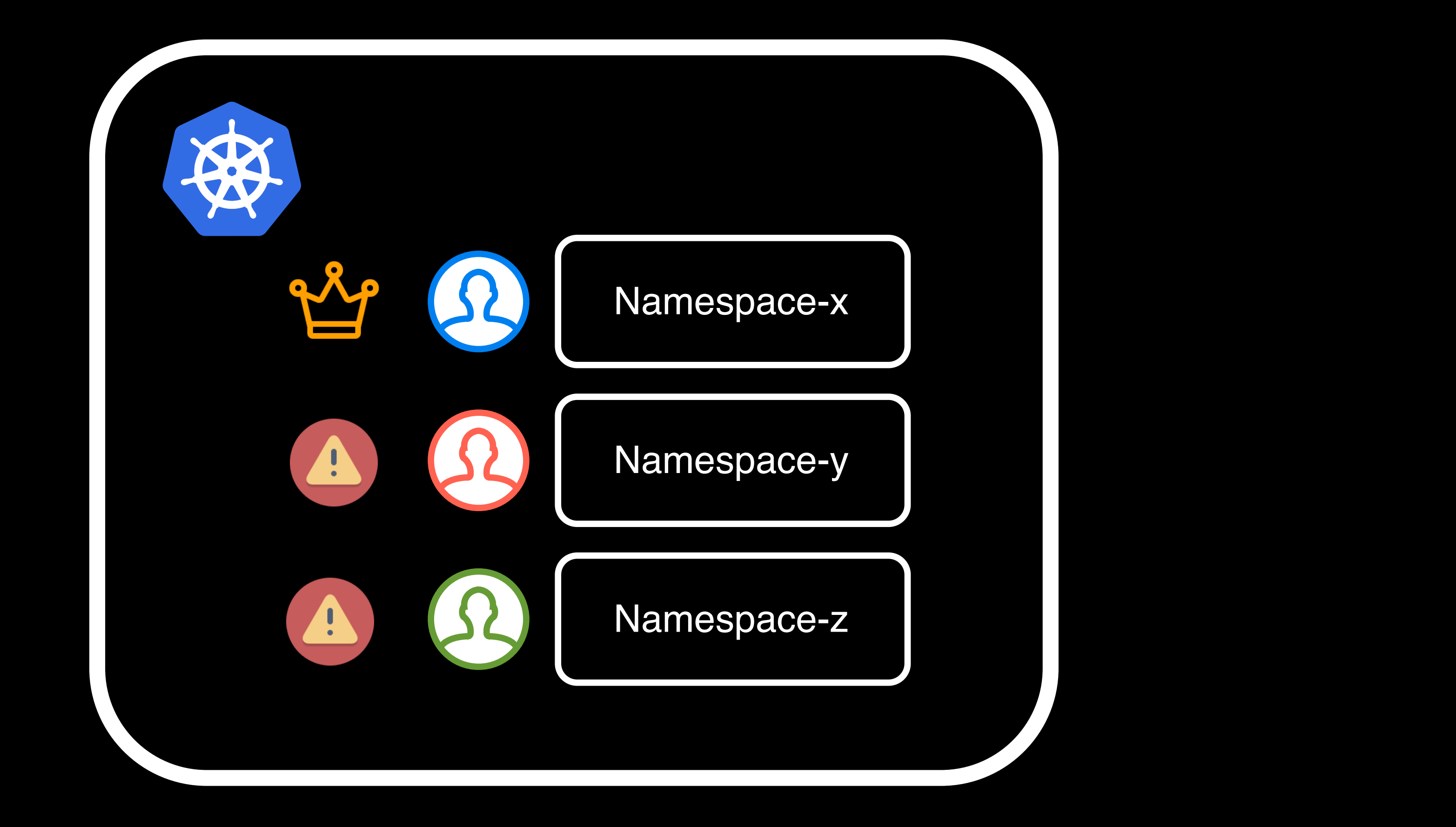

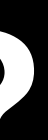

#### KubernetesExecutor multi\_namespace\_mode requiring cluster role #28047

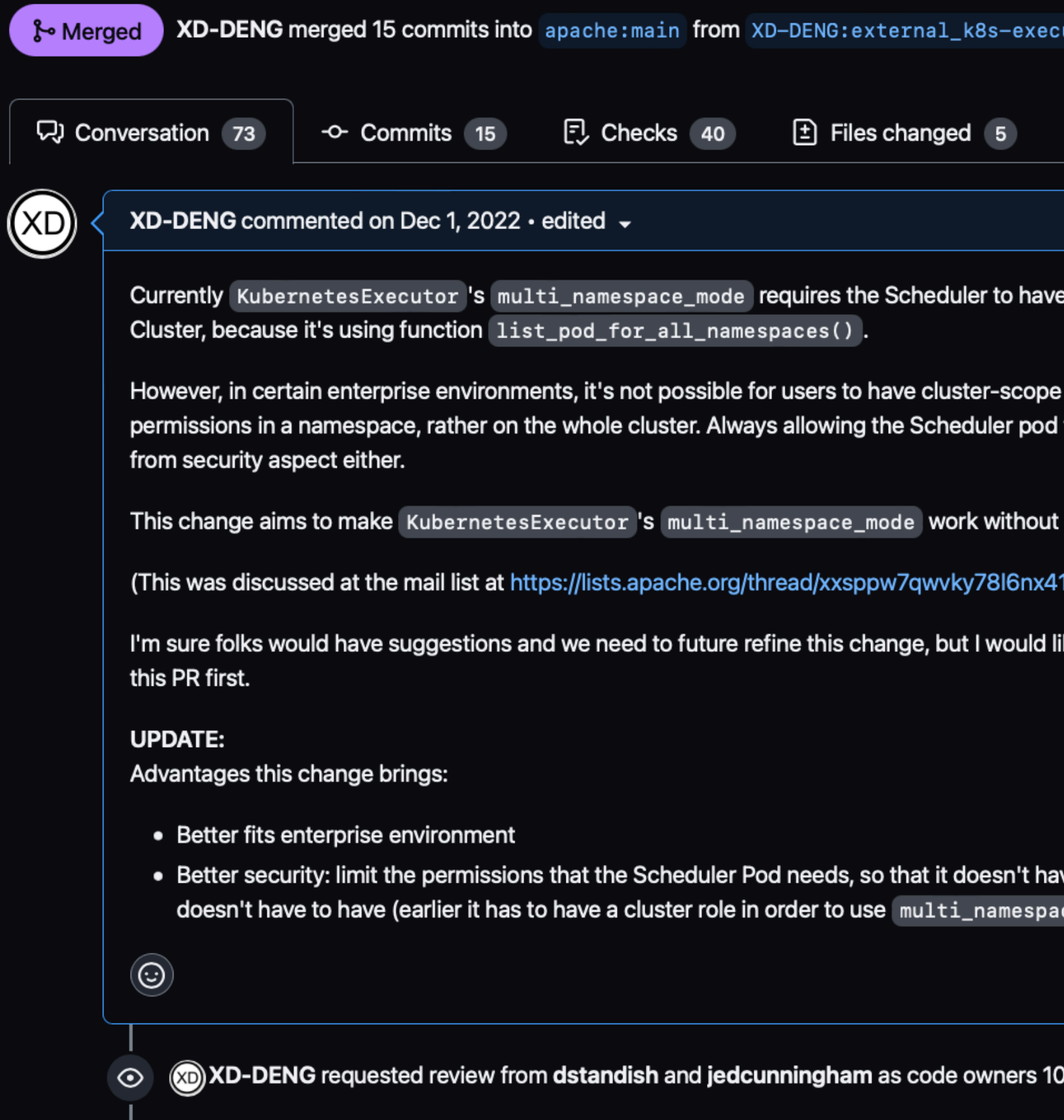

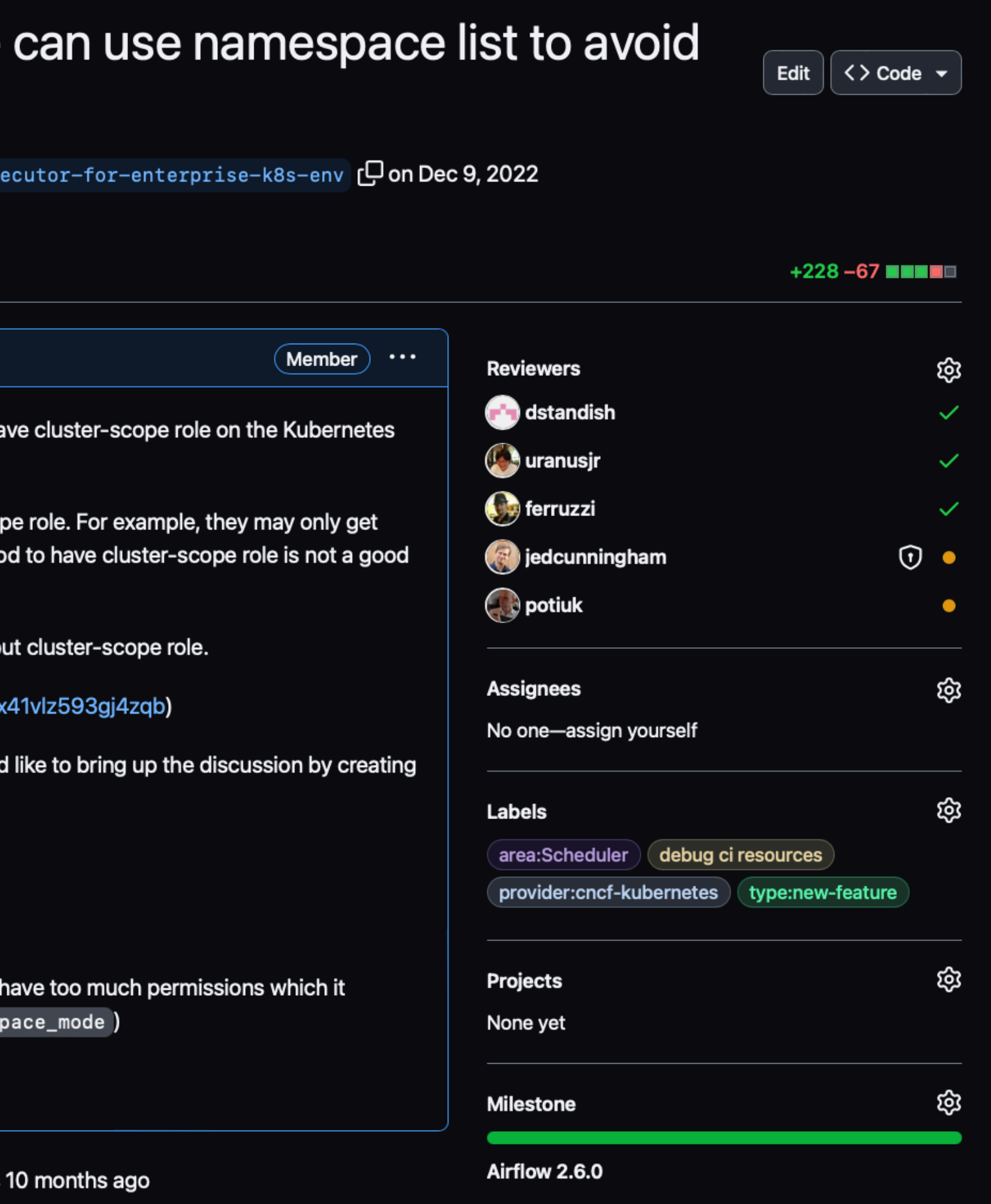

#### Airflow 2.6.0 & higher

# Allows users to launch pods in multiple namespaces. # Will require creating a cluster-role for the scheduler, # or use multi\_namespace\_mode\_namespace\_list configuration.  $multi_namespace_model = False$ 

# If multi\_namespace\_mode is True while scheduler does not have a cluster-role, # give the list of namespaces where the scheduler will schedule jobs # Scheduler needs to have the necessary permissions in these namespaces.  $multi_namespace_model_namespace_list =$ 

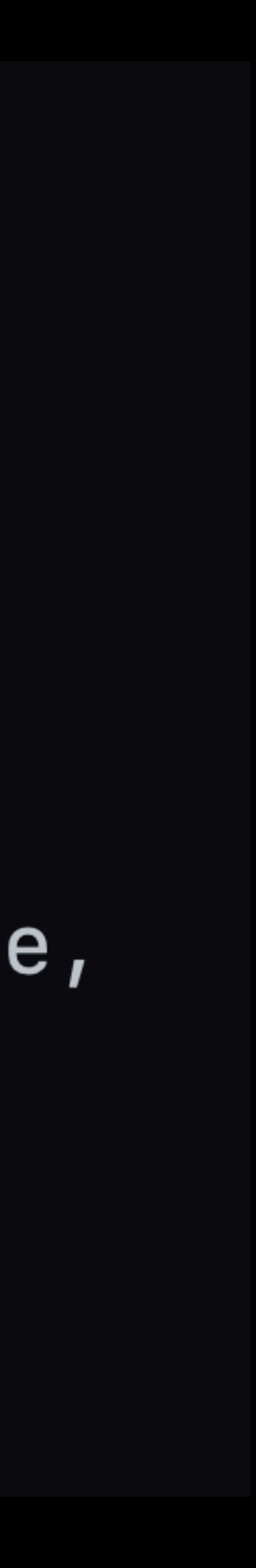

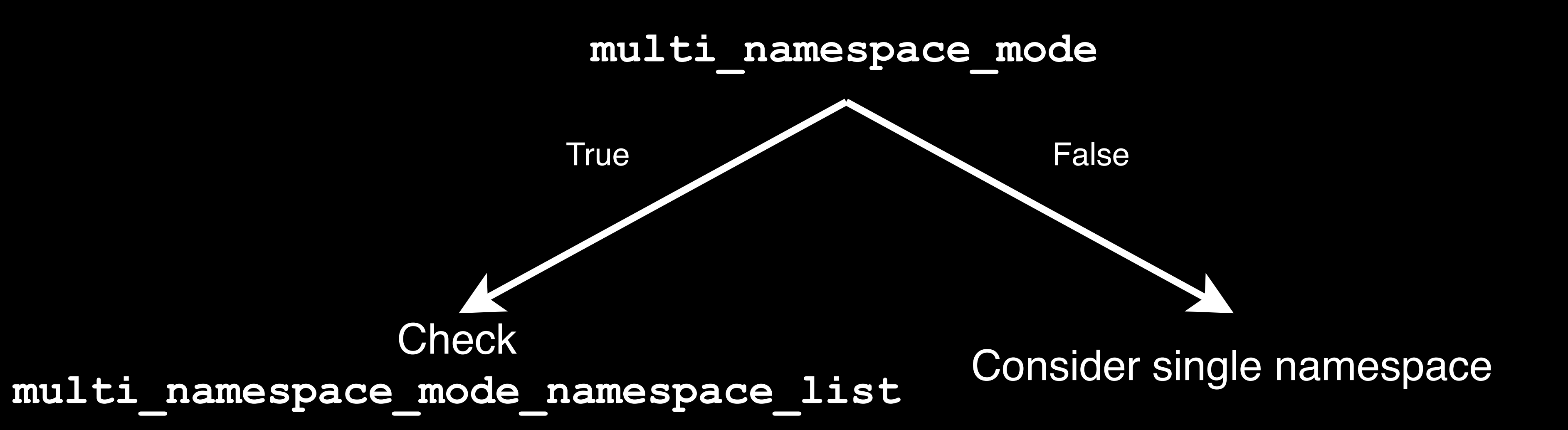

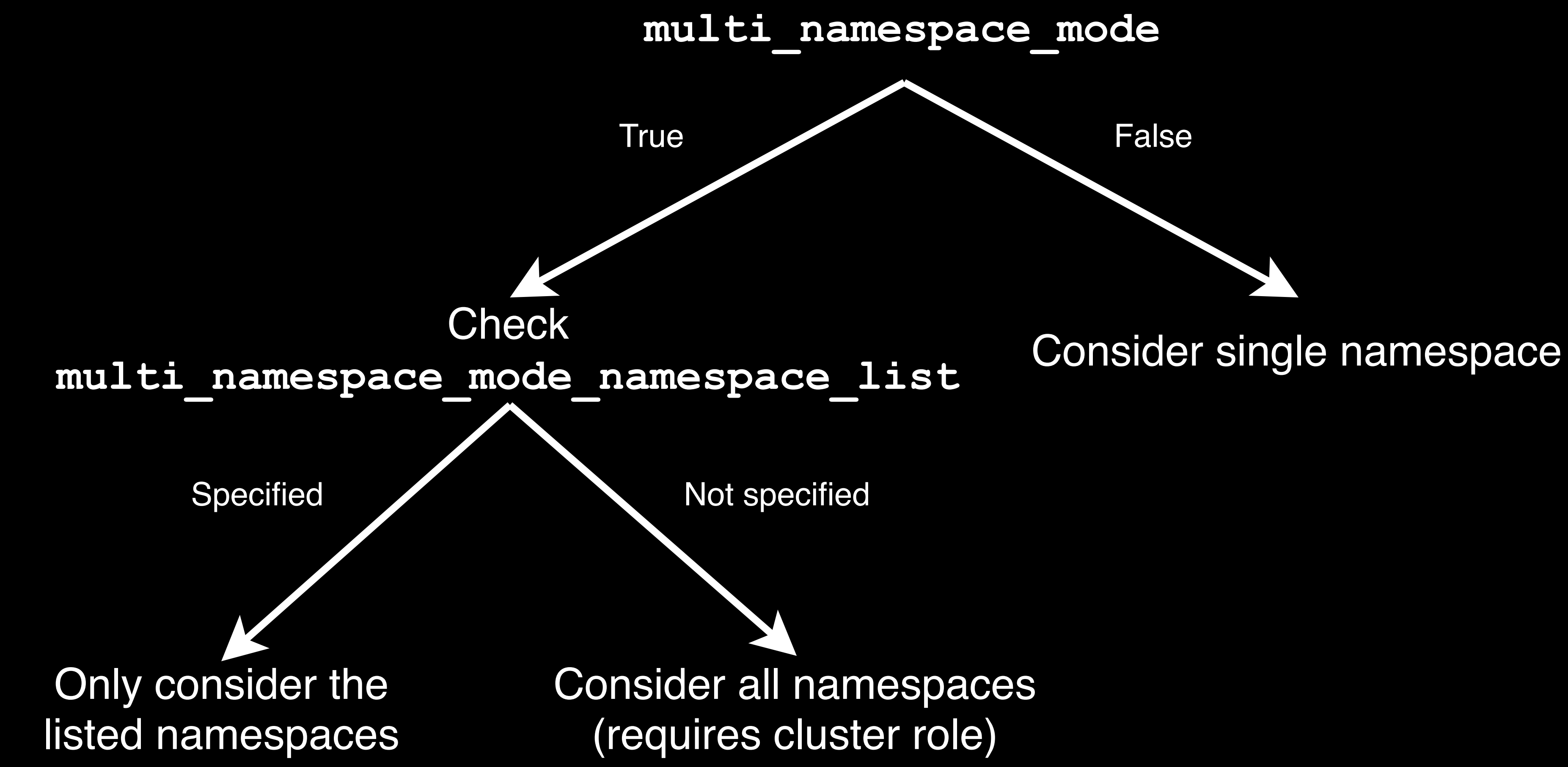

#### An example

# Allows users to launch pods in multiple namespaces. # Will require creating a cluster-role for the scheduler,  $\#$  or use multi\_namespace\_mode\_namespace\_list configuration.  $multi_namespace_model = True$ 

# If multi\_namespace\_mode is True while scheduler does not have a cluster-role, # give the list of namespaces where the scheduler will schedule jobs # Scheduler needs to have the necessary permissions in these namespaces.  $multi\_namespace\_mode\_namespace\_1ist = namespace_a, namespace_b, namespace_c$ 

*KubernetesJobWatcher*

*AirflowKubernetesScheduler*

*AirflowKubernetesScheduler*

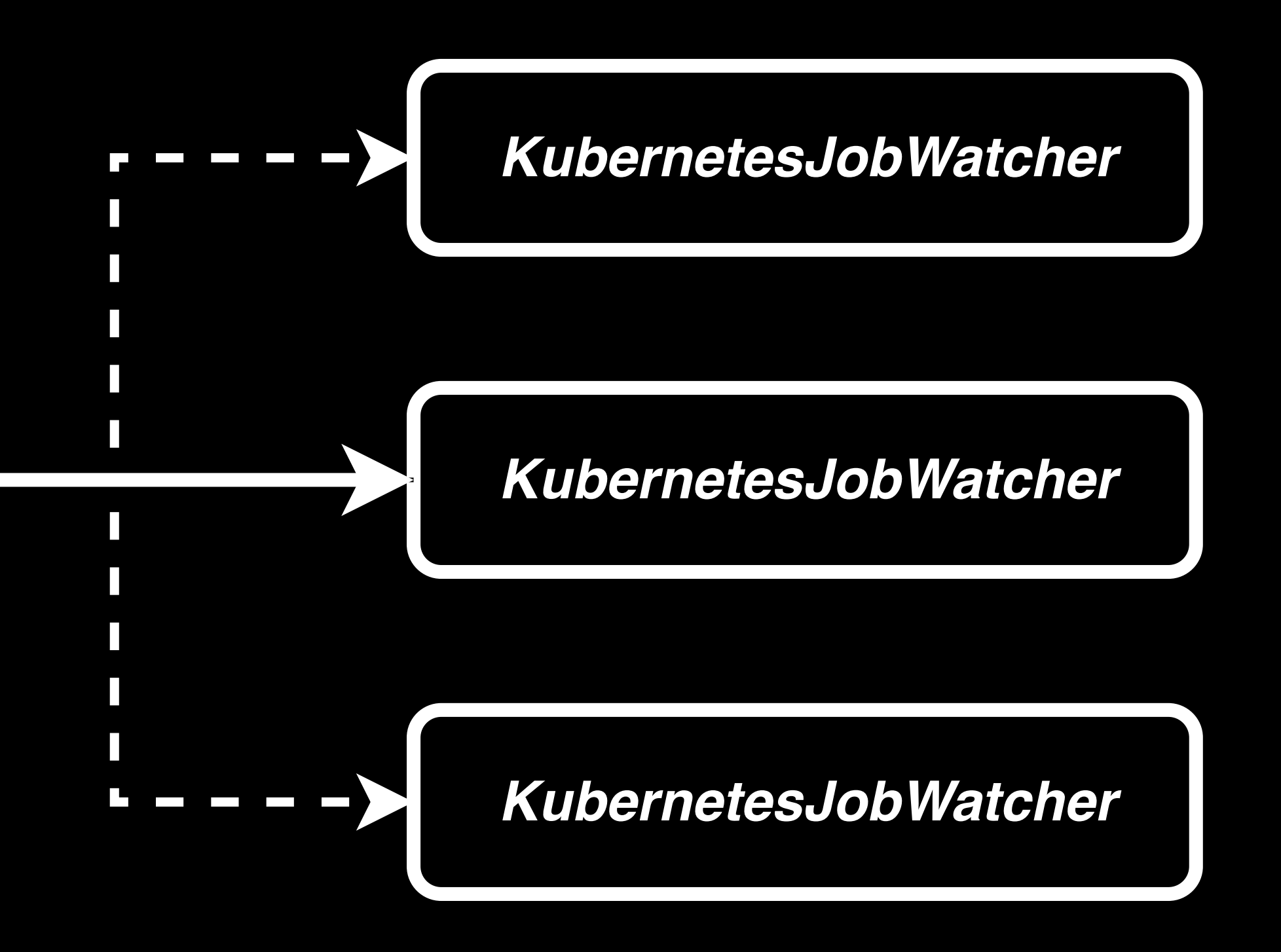

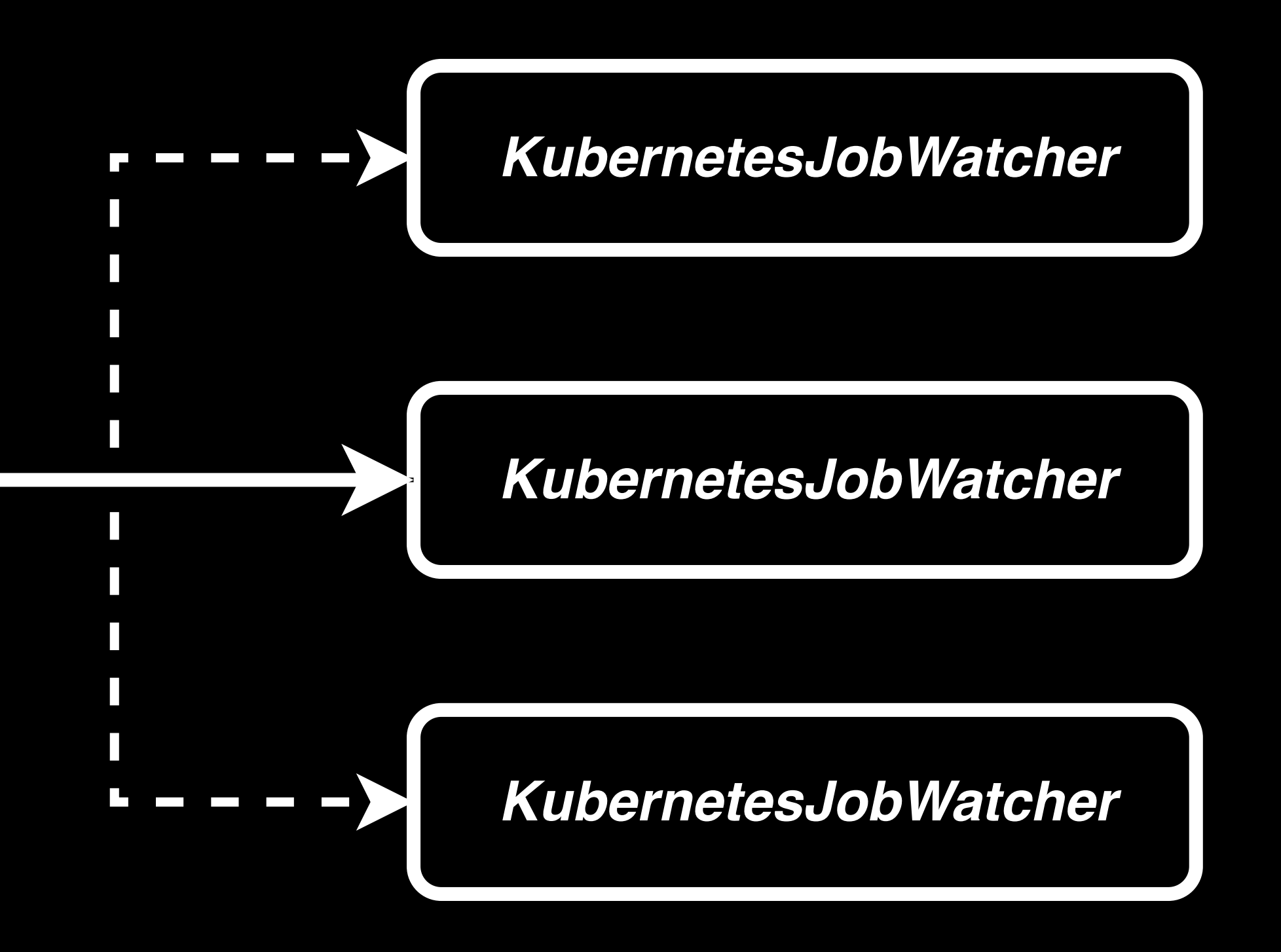

*AirflowKubernetesScheduler*

 $\rightarrow$ 

Create Watcher

Watcher Health

Terminate Watcher

List Pods

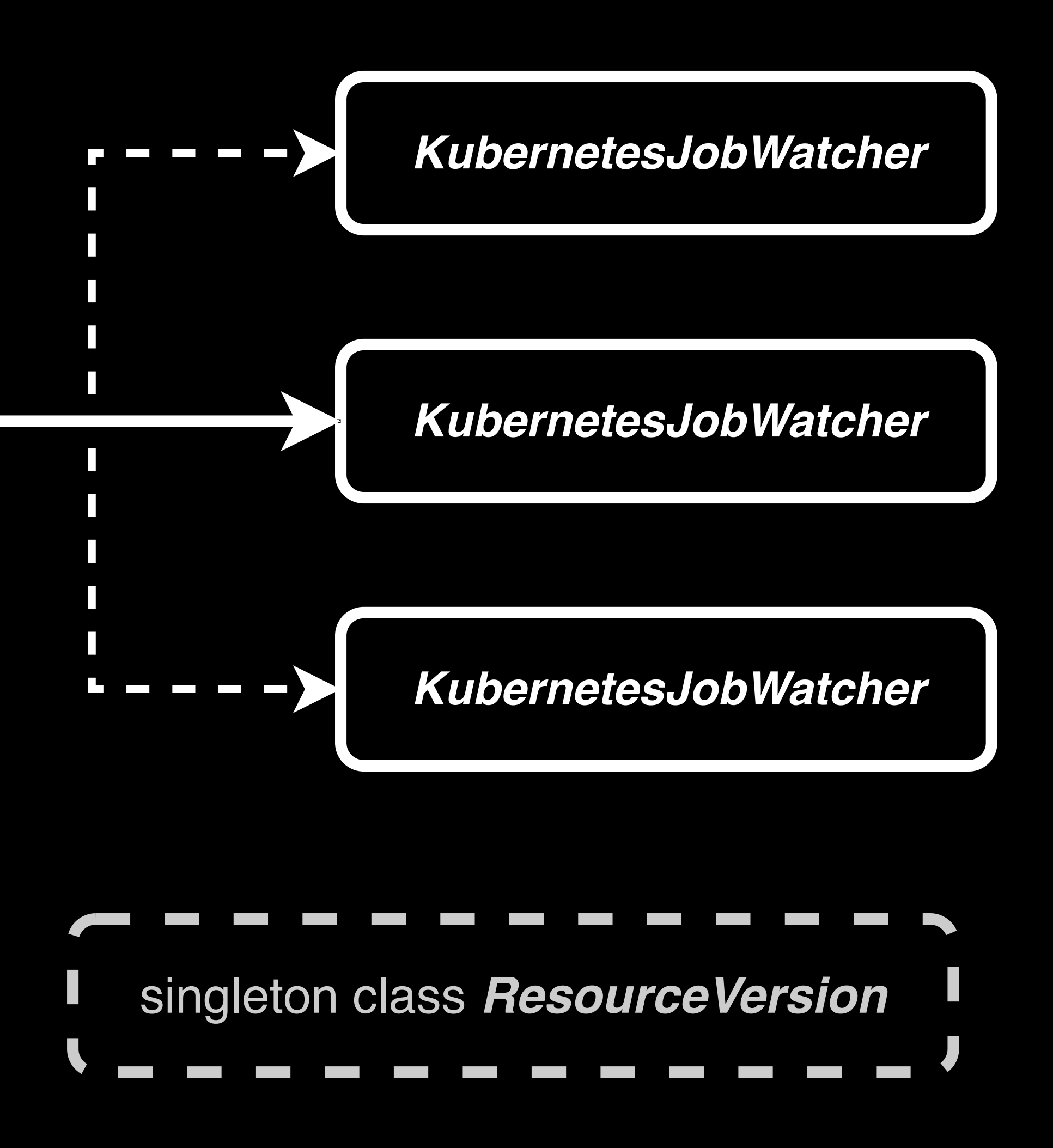

*AirflowKubernetesScheduler*

 $\rightarrow$ 

Create Watcher

Watcher Health

Terminate Watcher

List Pods

*AirflowKubernetesScheduler*

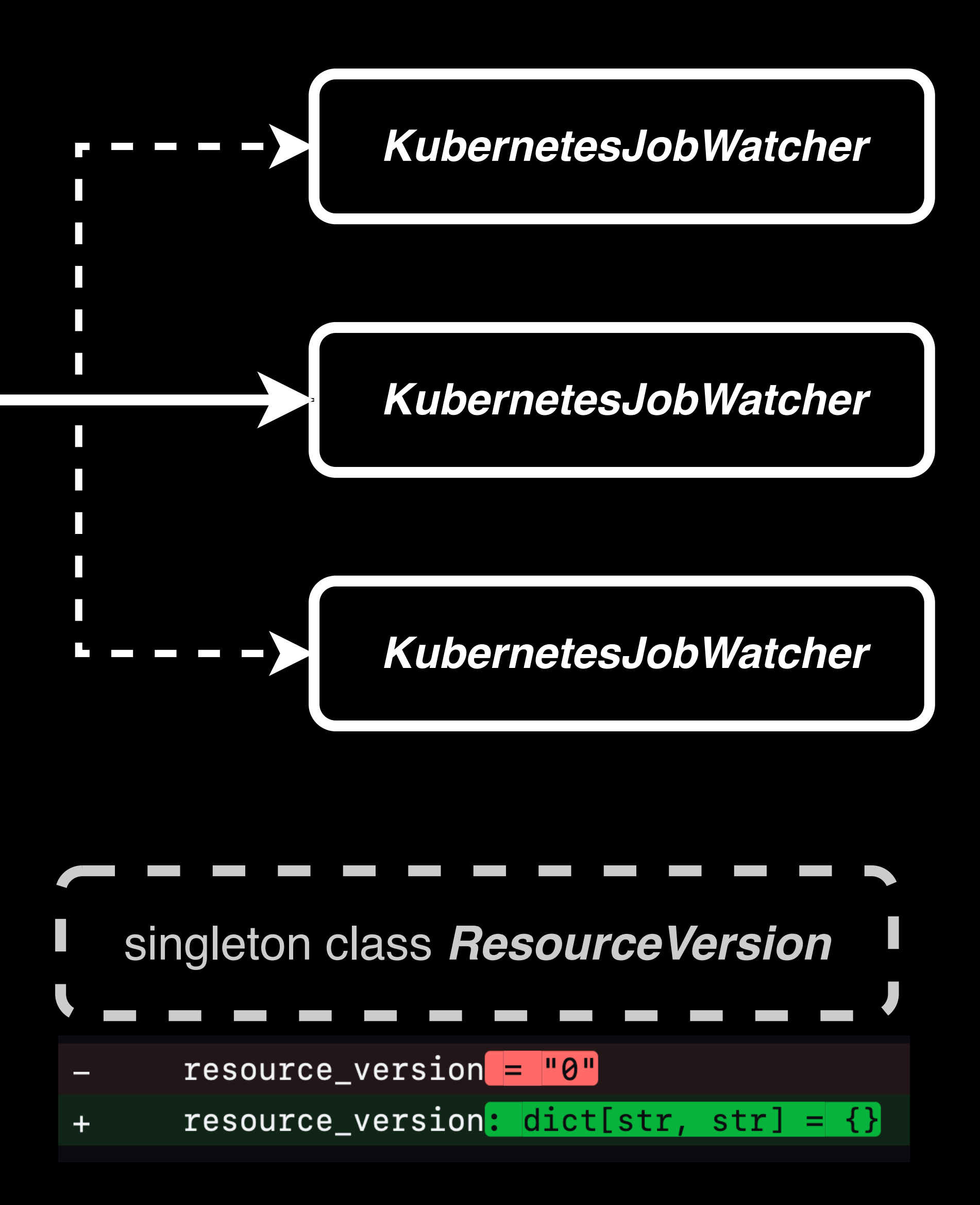

**Ly** 

Create Watcher

Watcher Health

Terminate Watcher

List Pods

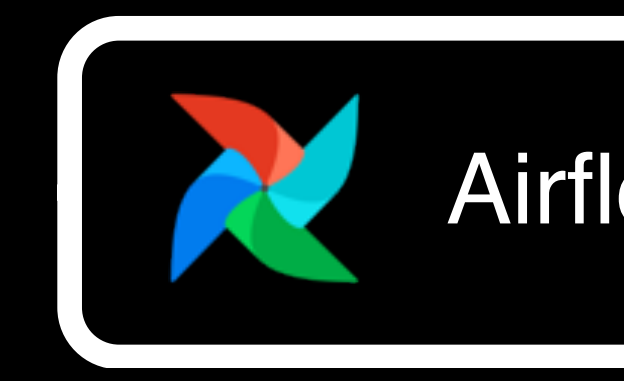

安 Airflow Scheduler

Airflow Scheduler 安

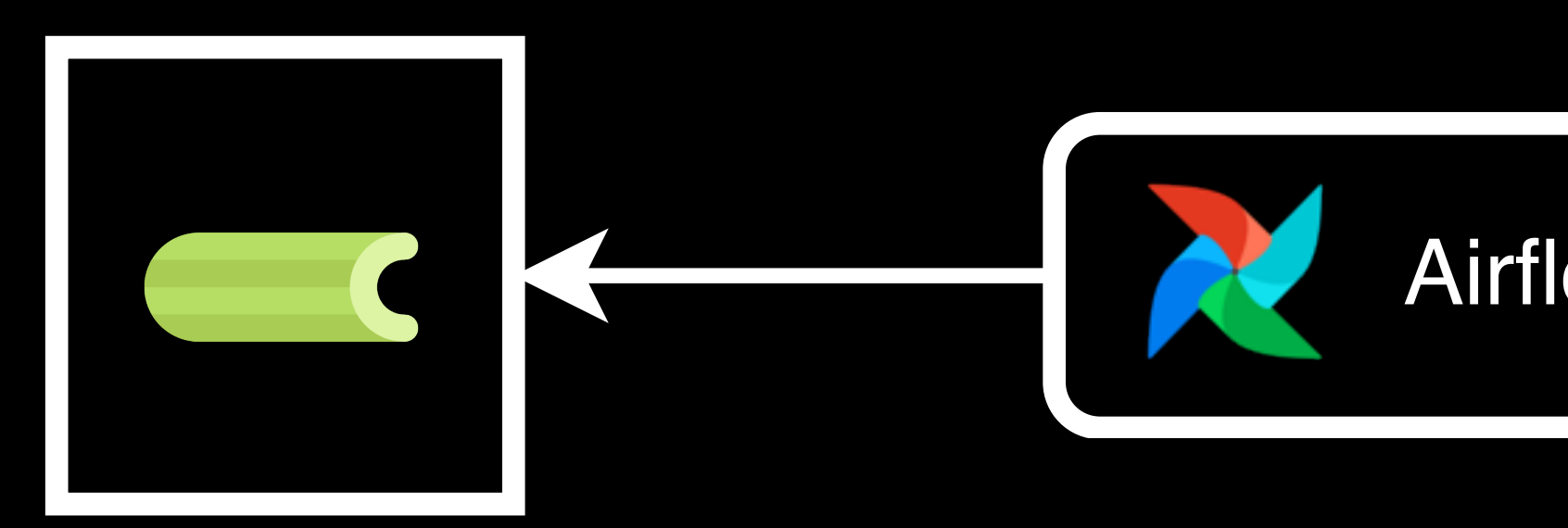

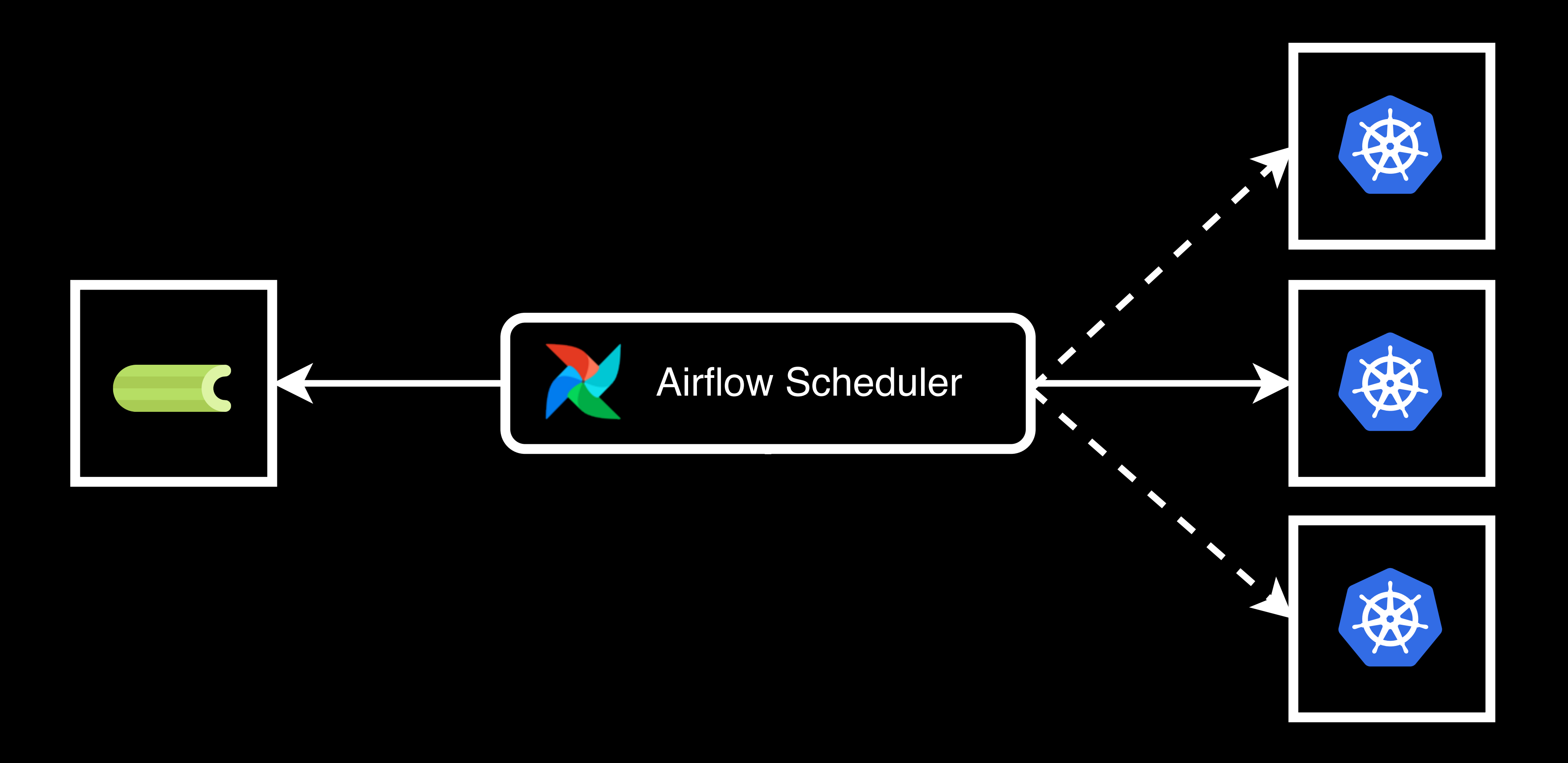

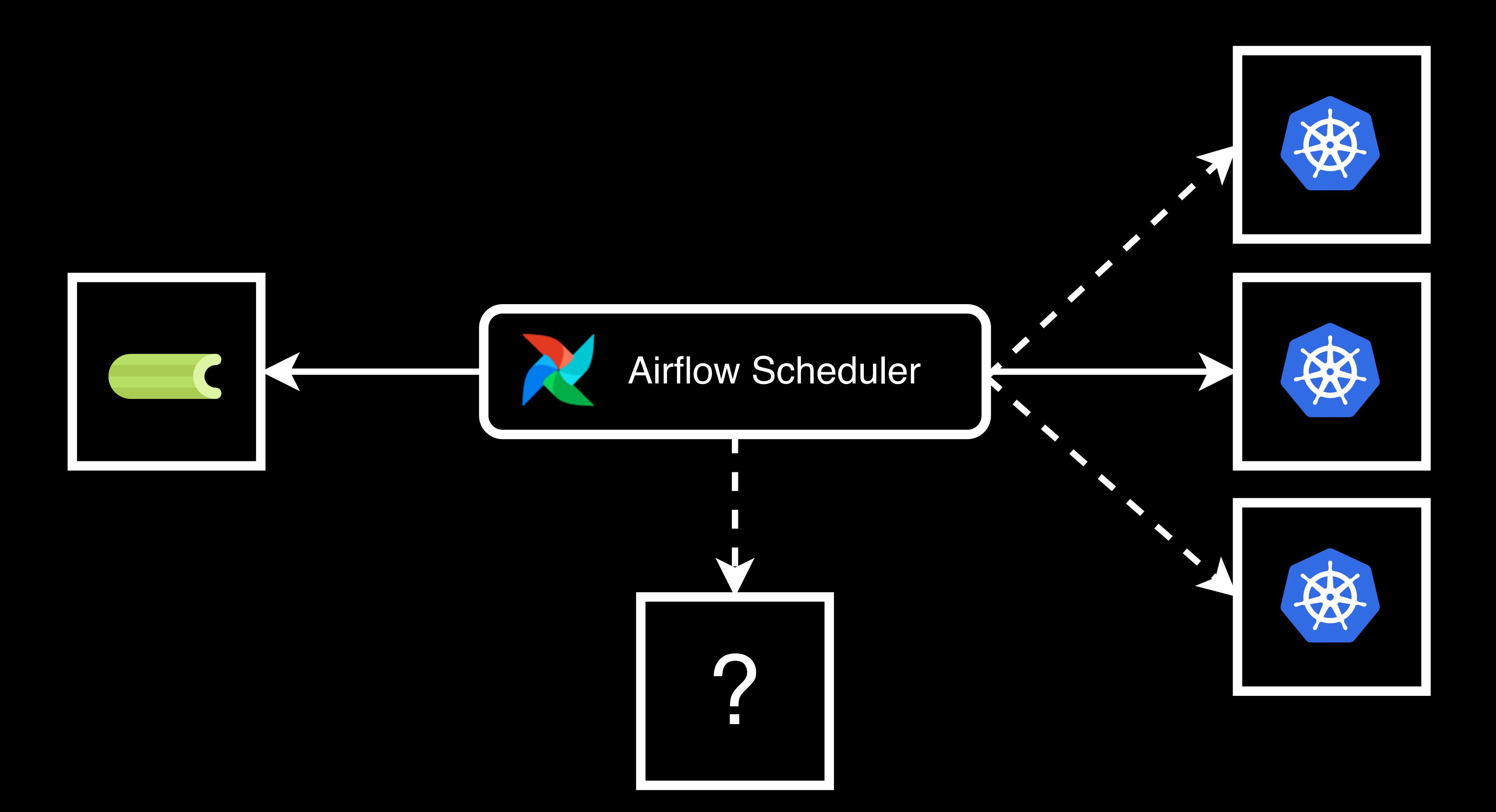

# **Thanks!**